# **Leveraging SKOS to Trace the Overhaul of the STW Thesaurus for Economics**

*Joachim Neubert*  ZBW – Leibniz Information Centre for Economics, Hamburg

Dublin Core Conference São Paulo, Brazil 03.09.2015

Leibniz-Informationszentrun Wirtschaft Leibniz Information Centre

ZBW is member of the Leibniz Association

# STW Thesaurus for Economics

- Created in the 1990s, now maintained and enhanced by ZBW
- More than 6,000 descriptors in English and German
- Since 2009 published as Linked Open Data in SKOS
- Roughly every year a new version
- Major overhaul since 2010 subject area by subject area
- Finished in summer 2015 with STW 9.0
	- 777 new descriptors
	- 1,052 descriptors deprecated (mostly merged into others)
	- thousands and thousands of other changes

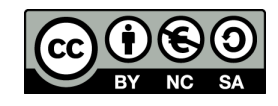

# Further outline

- General versioning approach with STW
- User questions and requirements
- Getting a grip on changes: the dataset versioning and skos-history approach
	- Overview and application
	- Selected useful reports
- Outlook: Future work and the skos-history project

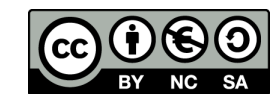

## How did we handle KOS evolution from start?

Leibniz-Informationszentrum<br>
Wirtschaft<br>
Leibniz Information Centre<br>
for Economics for Economics

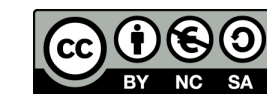

## RDF statements about a particular version

```
<http://zbw.eu/stw> 
   a skos:ConceptScheme, void:Dataset ; 
  dcterms:issued "2015-06-15"^^xsd:date ;
   owl:versionInfo "9.0" ;
```
Others do this in a similar, yet slightly different way (dcterms:modified, dcterms:hasVersion, …) – and sometimes, this changes over time

Leibniz-Informationszentru Wirtschaft Leibniz Information Centre

...

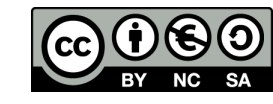

# STW versions in URIs

Stable URIs for skos:Concept (and similar for skos:ConceptScheme)

• **http://zbw.eu/stw/descriptor/19664-4** 

redirect (303) to URLs (html+rdfa/rdf/ttl files) about the current version

• http://zbw.eu/stw/version/latest/descriptor/19664-4/about

Archived html+rdfa/rdf/ttl files available

• http://zbw.eu/stw/version/8.06/descriptor/19664-4/about

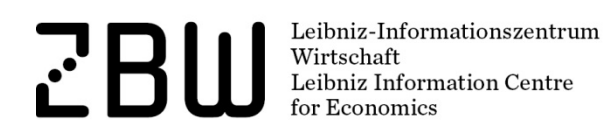

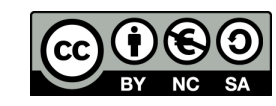

## Deprecated concepts

No deletion – URI is still defined, shown on a HTML/RDFa page like this:

### Real estate loan

Deprecated (used at last in version 8.04) (link), **USE Mortgage** 

### <http://zbw.eu/stw/descriptor/12257-3>

 a skos:Concept, zbwext:Descriptor ; skos:inScheme <http://zbw.eu/stw> ; rdfs:label "Real estate loan"@en, "Realkredit"@de ; owl:deprecated true ; dcterms:isReplacedBy <http://zbw.eu/stw/descriptor/13775-4> ; skos:historyNote "Deprecated (used at last in version  $8.04$ )"@en.

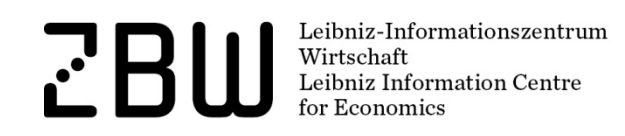

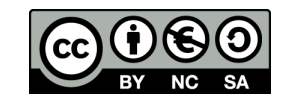

### What users want to know …

… when we publish a new KOS version:

- What's new?
- What has changed?

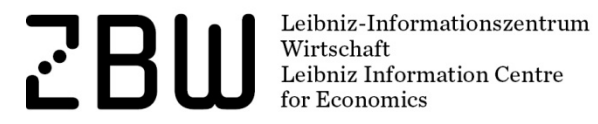

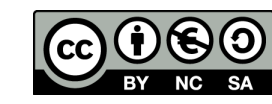

# Use cases for extended change information

- Human indexers wanting to learn about new and deprecated concepts
- Human indexers (and supporting applications) re-indexing large sets of documents
- People maintaining mappings to other vocabularies, and applications supporting them
- People maintaining a derived subset of a KOS
- Vocabulary-based automatic or semi-automatic indexing applications
- Search applications

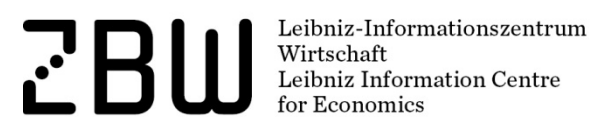

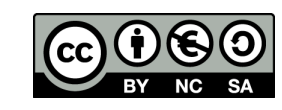

# Getting a grip on changes

*Provided that we have no access to the KOS maintenance system where the changes take place originally, or can't extend it to report this changes comprehensively.* 

The dataset versioning + skos-history approach

=> should basically work on every SKOS vocabulary

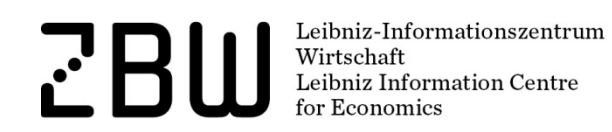

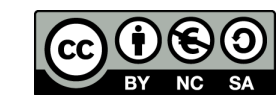

# Three basic steps to an actionable skos-history

Start with one SKOS file per version.

1)Create the deltas - insertions and deletions - between every two version files.

*(Via a raw diff of sorted ntriples files, or via SPARQL MINUS in a triple store.This gives you thousands and thousands of differences - added or deleted triples -, even excluding bnodes.)* 

2)Load the version files and the insertions and deletions into a triple store as named graphs.

3)Add metadata about the versions and the deltas in a separate ", wersion history graph".

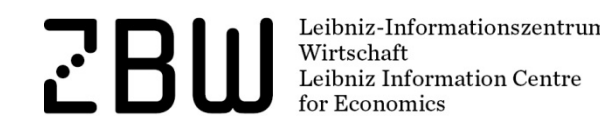

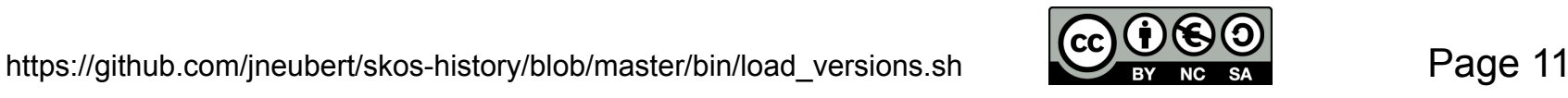

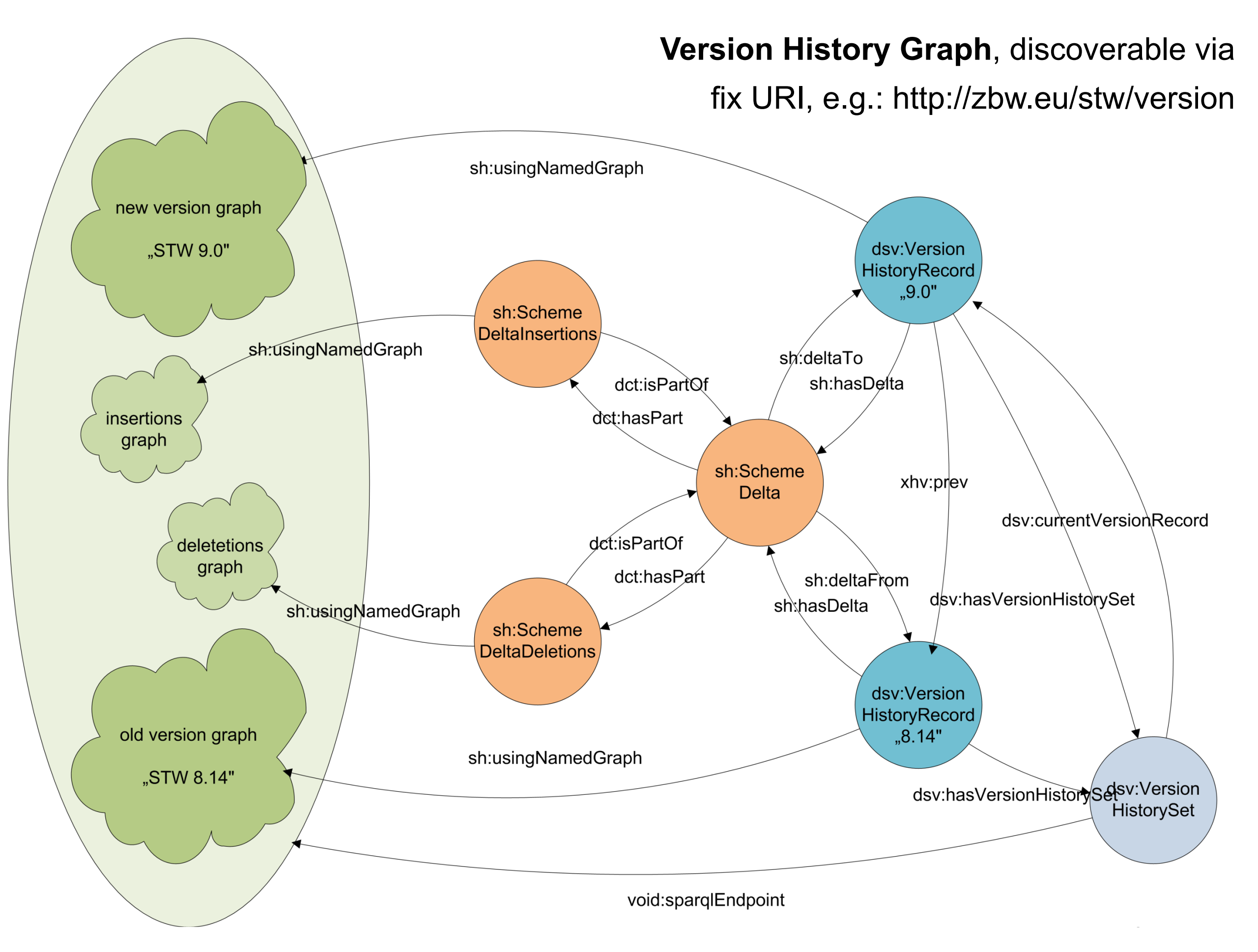

Example endpoint:http://zbw.eu/beta/sparql/stwv/query

# Vocabularies used for the plumbing

- dc:/dcterms: Dublin Core, as usual the base for everything
- void: http://rdfs.org/ns/void# Vocabulary of interlinked datasets
- sd: http://www.w3.org/ns/sparql-service-description# SPARQL service description
- delta: http://www.w3.org/2004/delta# Differences between RDF graphs
- dsv: http://purl.org/iso25964/DataSet/Versioning# Version history records (providing version identifier and date) and a pointer to the current version – outside the actual version data
- sh: http://purl.org/skos-history/ Scheme and concept version deltas

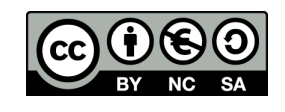

### What's the benefit?

A database of all versions of a KOS and all deltas between versions – which can be queried in parallel!

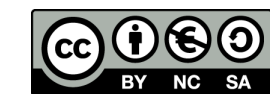

```
SELECT distinct (?concept AS ?addedConcept) (str(?prefLabel) AS ?addedConceptLabel)
WHERE {
  # parameters
  VALUES ( ?versionHistoryGraph ?language ) {
    ( <http://zbw.eu/stw/version> "en" )
  Þ
  GRAPH ?versionHistoryGraph {
    # the compared versions default to the current and the previous one
    ?versionset dsv:currentVersionRecord/xhv:prev/dc:identifier ?oldVersion .
    ?versionset dsv:currentVersionRecord/dc:identifier ?newVersion .
    # get the delta and via that the relevant graphs
    ?delta a sh: SchemeDelta :
      sh:deltaFrom/dc:identifier ?oldVersion ;
      sh:deltaTo/dc:identifier ?newVersion ;
      sh:deltaFrom/sh:usingNamedGraph/sd:name ?oldVersionGraph ;
      dcterms: has Part ? insertions .
    ?insertions a sh:SchemeDeltaInsertions :
      sh:usingNamedGraph/sd:name ?insertionsGraph .
  ł
  # for each inserted concept, a newly inserted prefLabel must exist ...
  GRAPH ?insertionsGraph {
    ?concept skosxl:prefLabel/skosxl:literalForm | skos:prefLabel ?prefLabel
  # ... and the concept must not exist in the old version
  FILTER NOT EXISTS {
    GRAPH ?oldVersionGraph {
      ?concept ?p []
  # restrict output to a certain language
  FILTER ( lang (?prefLabel) = ?language )
¥
                                                    Query for added concepts 
ORDER BY ?prefLabel
```
## Results: Newly inserted concepts

#### **Results of the query:**

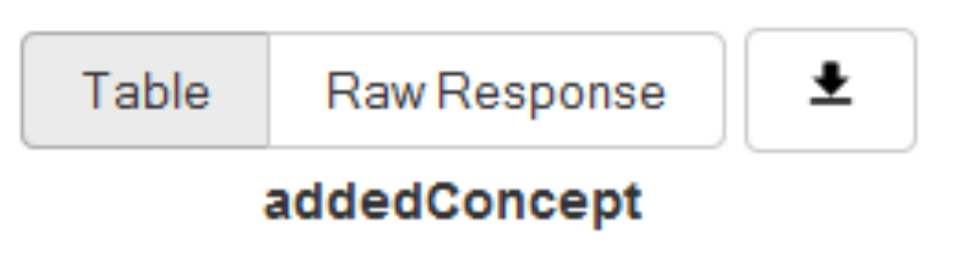

- Accountants 1
- Accounting fraud 2
- 3 Addiction prevention
- Alternative currency 4
- 5 Anti-discrimination law
- 6 Asset-market approach of the exchange rate

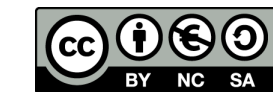

## Version history page, links to …

#### **STW Thesaurus for Economics**

#### **Versions**

Prior versions of the STW are provided here for reference (See also the Changes overview).

Published versions have even version numbers. Odd version numbers are reserved for internal purposes.

The current version of STW is 9.0.

#### All published versions:

 $9.0(2015-06-15)$ Change Reports: Text (in German) | Interactive  $8.14(2014-11-18)$ Change Reports: Text (in German) | Interactive  $B.12(2013-10-30)$ Change Reports: Text (in German)  $8.10(2012-03-21)$ Change Reports: Text (in German)  $8.08(2011-06-30)$ Change Reports: Text (in German)  $8.06(2010-04-22)$ Change Reports: Text (in German)  $8.04(2009-02-16)$ 

Change Reports: (first web and linked data version)

*Change tracking via skos-history* 

*Changes are traceable only intellectually (but at all)* 

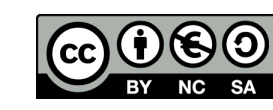

Page 17

http://zbw.eu/stw/version

# … pre-compiled interactive change reports (regular since v 9.0)

#### **STW Thesaurus for Economics**

#### Change details in v 9.0

The interaktive change reports were generated from the Linked Data version history of STW.

Descriptors:

- Added
- Deprecated (with replacements)
- Changed preferred labels
- Added labels
- Deleted labels
- Added narrower relationships
- Added broader relationships
- Splits: Labels moved to new descriptors
- Merges: Labels moved from deprecated descriptors

#### Subject categories:

- Added
- Deprecated (with replacements)
- Changed notations/labels

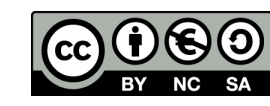

### Selected useful reports

- Changed prefLabels (descriptors) and notations (subject categories)
- Splits and merges of concepts
- Visualizing change with aggregated data
- History of a single concept

Leibniz-Informationszentrum Wirtschaft Leibniz Information Centre

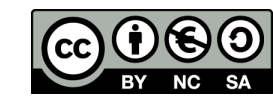

# Changed notations (of STW subject categories)

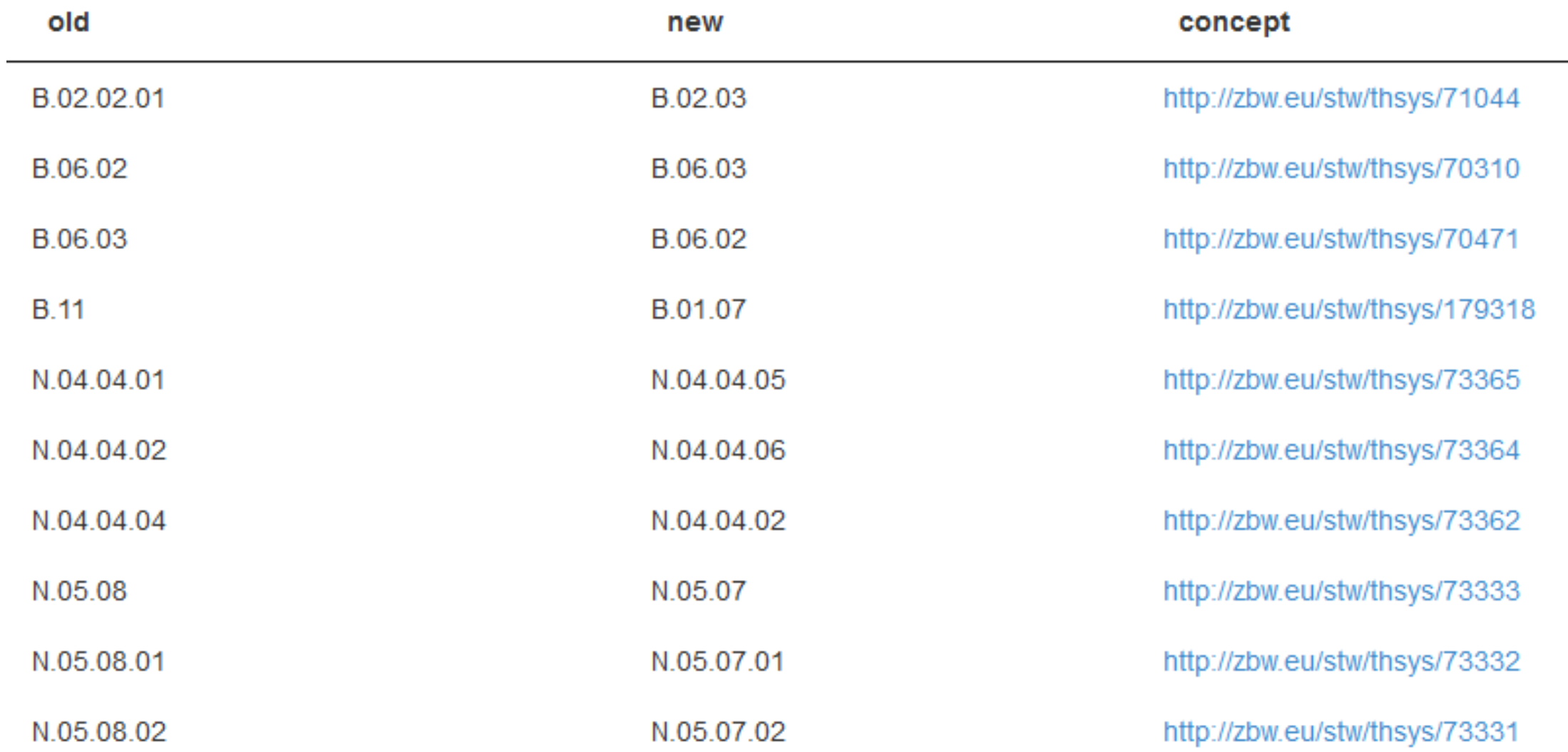

http://zbw.eu/beta/sparql-lab/?queryRef=https://api.github.com/repos/jneubert/skos-history/contents/sparql/changed\_notations.rq

Leibniz-Informationszentrum<br>Wirtschaft<br>Leibniz Information Centre  $\mathbf{r}$ or Economics

### Merges and splits of concepts

… can be recognized by tracing the movement of labels

Leibniz-Informationszentrum<br>Wirtschaft<br>Leibniz Information Centre  $\mathbf{r}^{\prime}$ 

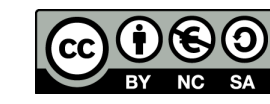

### New concepts, split from old ones

### Labels moved to added concepts:

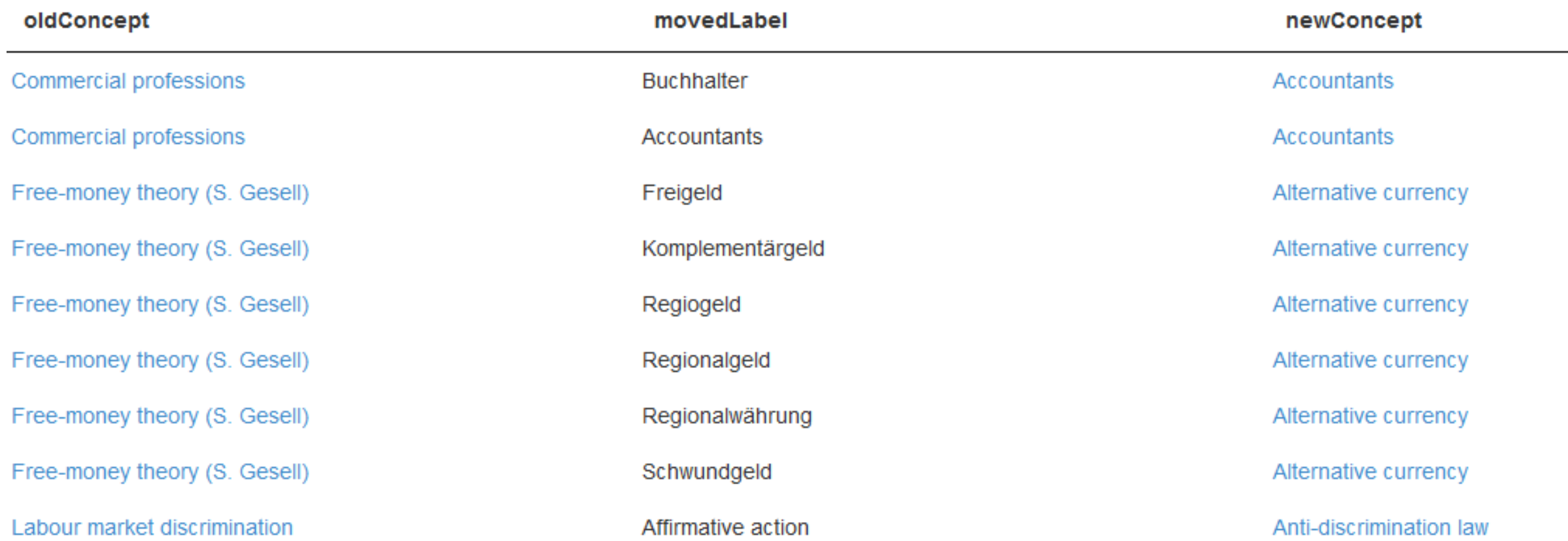

http://zbw.eu/beta/sparql-lab/?queryRef=https://api.github.com/repos/jneubert/skos-history/contents/sparql/labels\_moved\_to\_added\_concepts.rq

Leibniz-Informationszentrum<br>Wirtschaft<br>Leibniz Information Centre  $\mathbf{r}^{\prime}$ or Economics

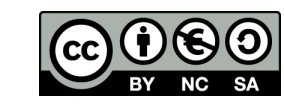

# Visualizing change with aggregated data

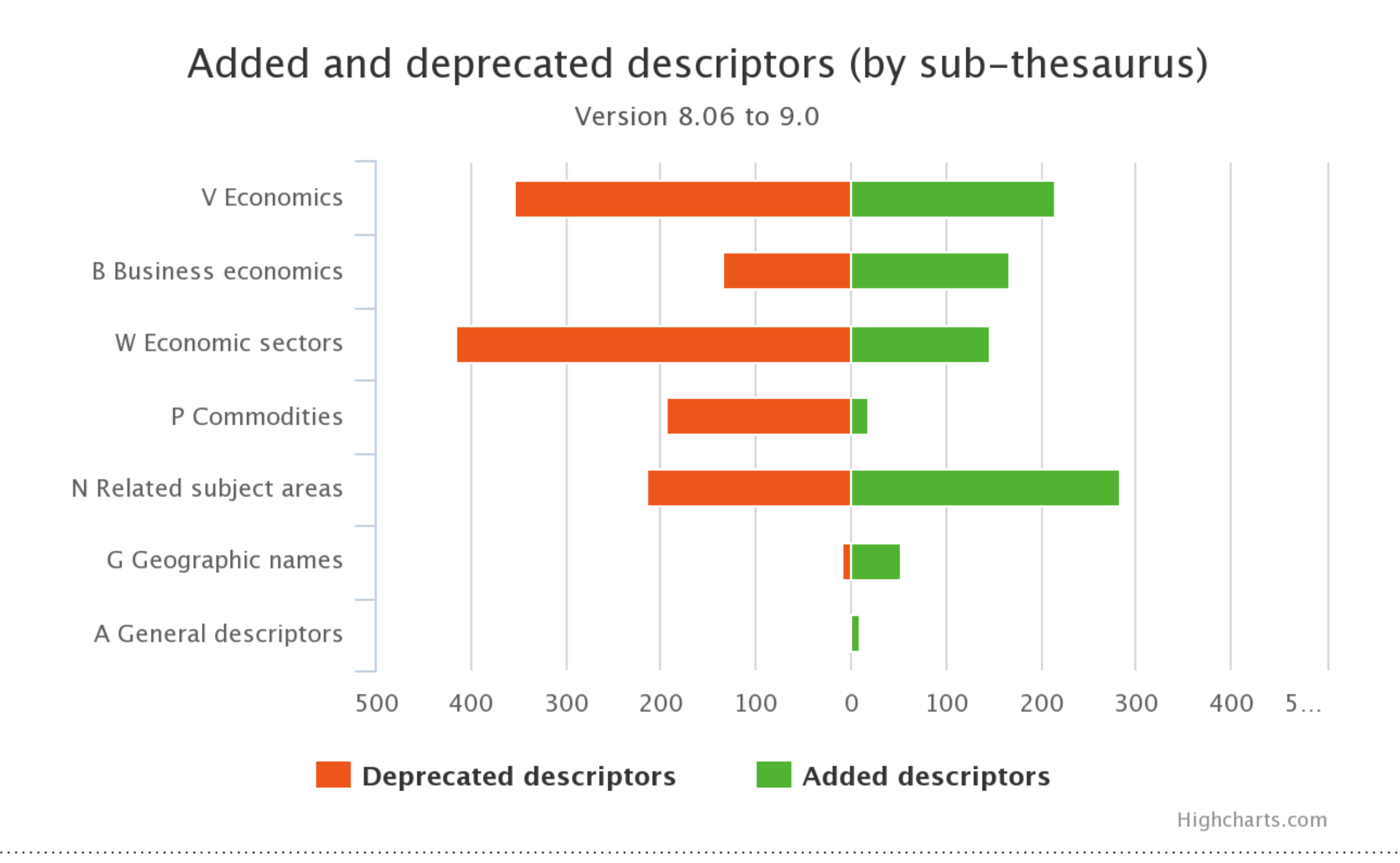

Leibniz-Informationszentrum Wirtschaft Leibniz Information Centre Economics

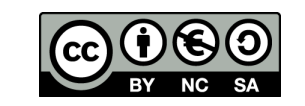

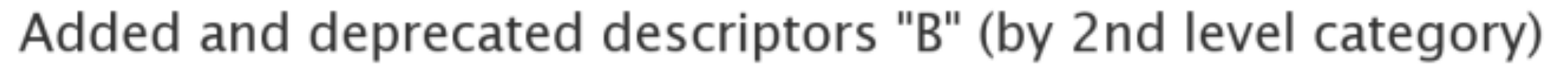

Version 8.06 to 9.0

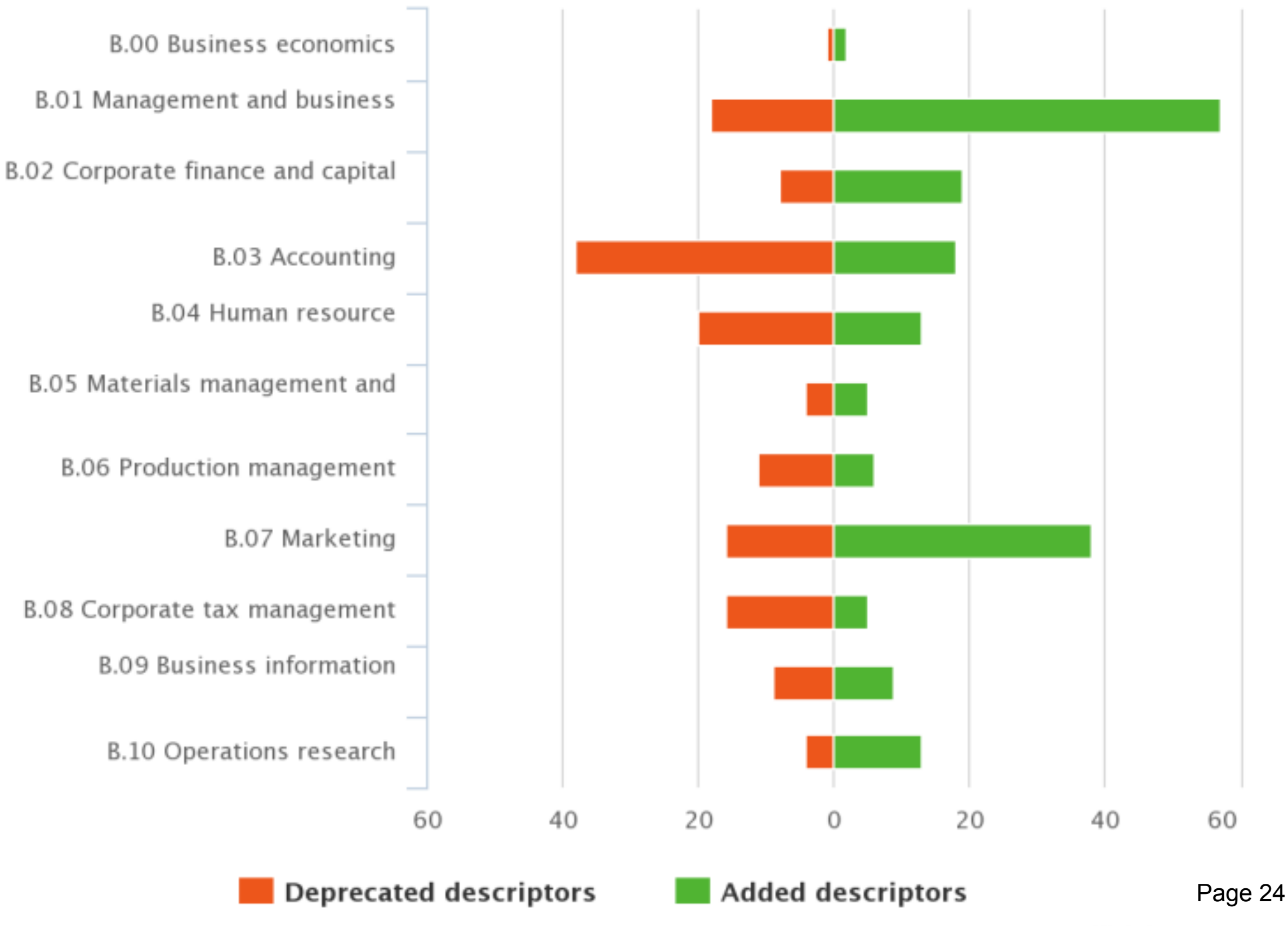

Highcharts.com

### Drill down from chart to change report

#### **STW Thesaurus for Economics**

#### Added descriptors (in v 8.06 - 9.0)

주진  $\overline{r}$ 

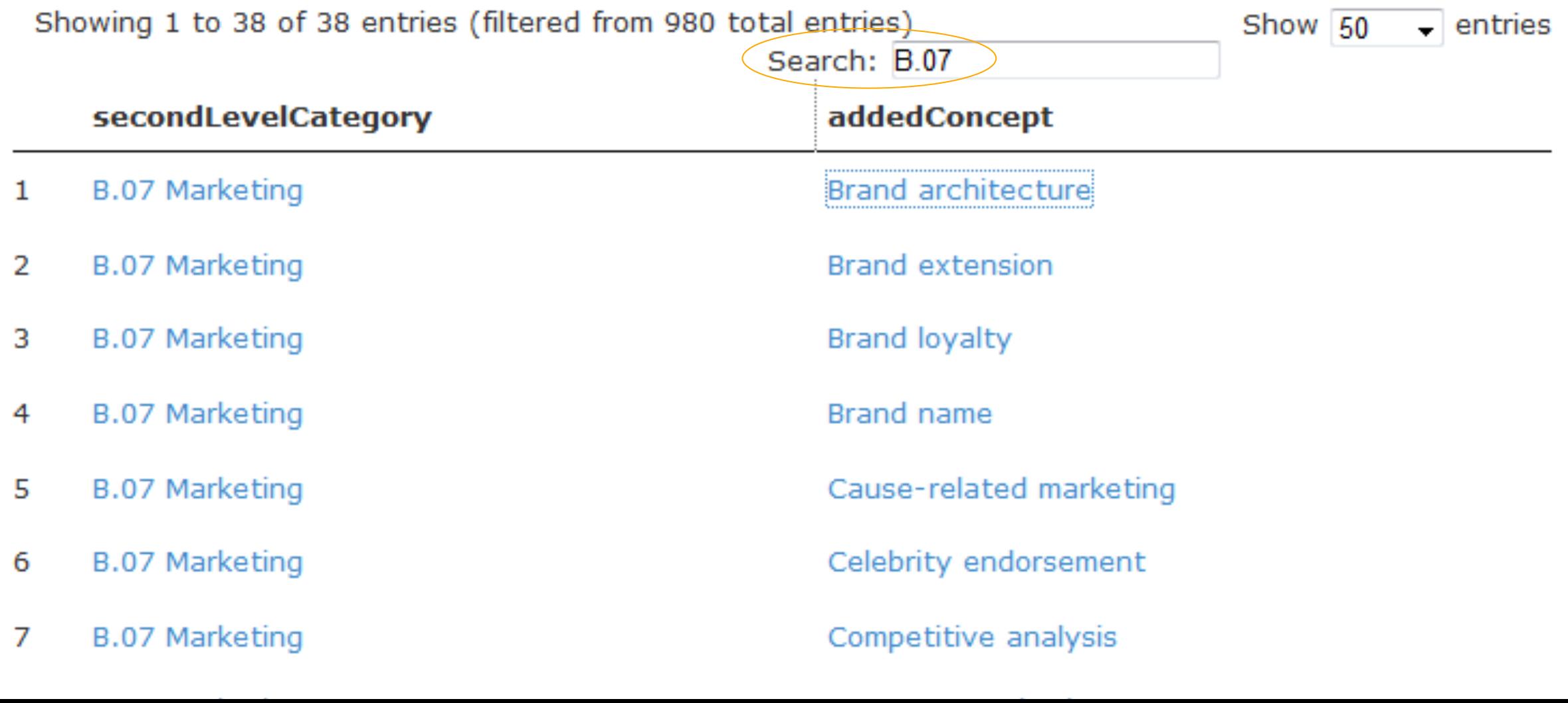

# Change history of a particular concept

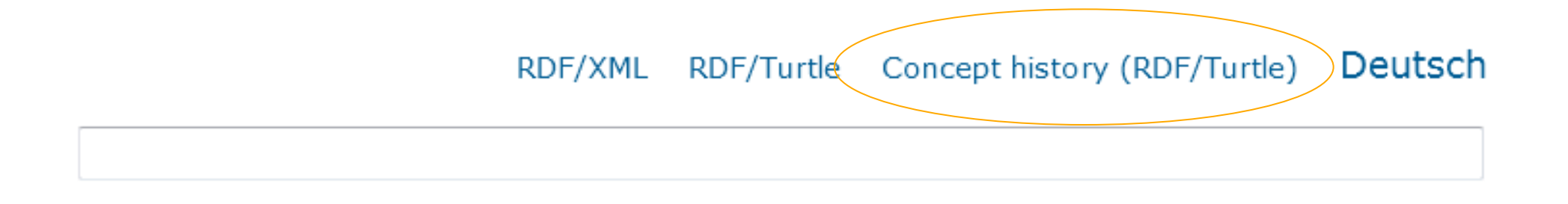

### **Personnel selection** EB  $\geqslant \geqslant$

#### Personalauswahl (german)

used for: Employment interview, Employee selection

Leibniz-Informationszentrum Wirtschaft Leibniz Information Centre

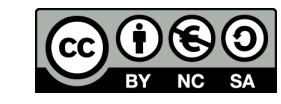

# Change history of a concept: "Personnel selection"

```
<http://zbw.eu/stw/descriptor/12571-4/version/8.06/delta/8.08>
                          sh:ConceptDelta :
        dcterms:isPartOf <http://zbw.eu/stw/version/8.06/delta/8.08> ;
        delta:deletion
                          \mathbf{L}delta:deletion
                          n
                          [skos:broader <http://zbw.eu/stw/thsys/70244> ] ;
        delta:deletion
        delta:deletion
                          \mathbf{L}delta:deletion
                            skos:altLabel "Job matching"@en ] ;
        delta: deletion
                          П
        delta:deletion
                          n
        delta:deletion
                          n
        delta:insertion [ skos:broader <http://zbw.eu/stw/descriptor/29001-4> ] ;
                            skos:altLabel "Eignungsdiagnostik"@de ] ;
        delta:insertion [
                            skos:altLabel "Bewerberauswahl"@de ] ;
        delta:insertion [
                            skos:broader <http://zbw.eu/stw/thsys/180783> 1 ;
        delta:insertion [
                            skos: related <http://zbw.eu/stw/descriptor/11189-6> ] ;
        delta:insertion [
        delta:insertion
                         - 0
        delta:insertion [skos:related <http://zbw.eu/stw/descriptor/15787-1> ] ;
        delta:insertion
                          \mathbf{L}÷.
<http://zbw.eu/stw/descriptor/12571-4/version/8.08/delta/8.10>
                          sh:ConceptDelta ;
        dcterms:isPartOf <http://zbw.eu/stw/version/8.08/delta/8.10> ;
        delta:deletion
                          n
        delta:insertion
                          [ skos:altLabel "Employee selection"@en ] .
<http://zbw.eu/stw/descriptor/12571-4/version/8.10/delta/8.12>
                          sh:ConceptDelta ;
        dcterms:isPartOf <http://zbw.eu/stw/version/8.10/delta/8.12> ;
                          [ skos:related <http://zbw.eu/stw/descriptor/11295-0> ] ;
        delta:deletion
        delta:insertion
                          \mathbf{L}\sim<http://zbw.eu/stw/descriptor/12571-4/version/8.04/delta/8.06>
                          sh:ConceptDelta ;
        dcterms:isPartOf <http://zbw.eu/stw/version/8.04/delta/8.06> ;
        delta:deletion
                          T.
                             - 7
        delta:insertion
                          [ skos:altLabel "Bewerbungsgespräch"@de ] .
<http://zbw.eu/stw/descriptor/12571-4>
        sh:conceptHistory <http://zbw.eu/stw/descriptor/12571-4/version/8.10/delta/8.12>, <ht
```
# Future work and the skos-history project

- Apply to differing concept schemes
- Distill general properties useful for human-readable change reports as well as machine-actionable data

### Please consider joining – particularly if

- you are in charge of a KOS and want to publish its change history
- you are using one or several KOS in an application, or intellectually, and want to trace and re-apply upstream changes
- just feel challenged by the task

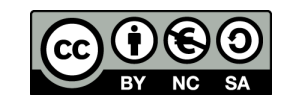

# Thanks for listening!

Joachim Neubert ZBW – Leibniz Information Centre for Economics j.neubert@zbw.eu

http://zbw.eu/stw https://github.com/jneubert/skos-history http://zbw.eu/labs

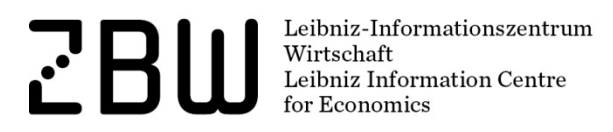

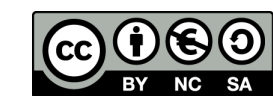